# ECE 471 – Embedded Systems Lecture 12

Vince Weaver <http://web.eece.maine.edu/~vweaver> vincent.weaver@maine.edu

25 September 2017

#### Announcements

 $\bullet$  HW#4 was posted.

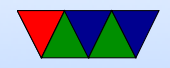

## Homework 3

- Be sure to put your name in the README!
- Should do HW, even if you only do the short-answer part. Good practice for midterm
- Comment code!

Make sure comments makes sense Also high level comments are best: add r1,r2,#0x30 @ add 48 to r2 and store in r1

vs @ convert integer result to ASCII

• print\_ number() code

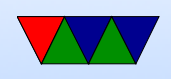

- No conversion to binary, number is in binary in register.
- The divide by 10 code is almost more interesting.
- Good to be able to look at code and see what doing. Reverse engineering, but also debugging code you don't have the source to.

```
print_number :
       push {r10, LR} // Save registers
       ldr r10,=buffer // what does = mean? where is buffer?
       add r10, r10, #10 // why 10 bytes?
divide :
       bl divide_by_10 // why no div instruction?
       add r8, r8, #0 x 30 // why add 0 x 30?
       strb r8, [r10], \#-1 // why moving backwards?
       adds        r0, r7, #0        //
       bne divide //
write_out :
       add r1, r10, #1 // why adjust pointer?
```
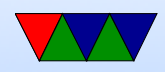

bl print\_string // pop { r10 , LR } //  $mov$  pc, lr //

#### how would you convert to hex? Why 10 chars reserved?

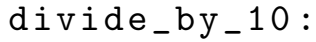

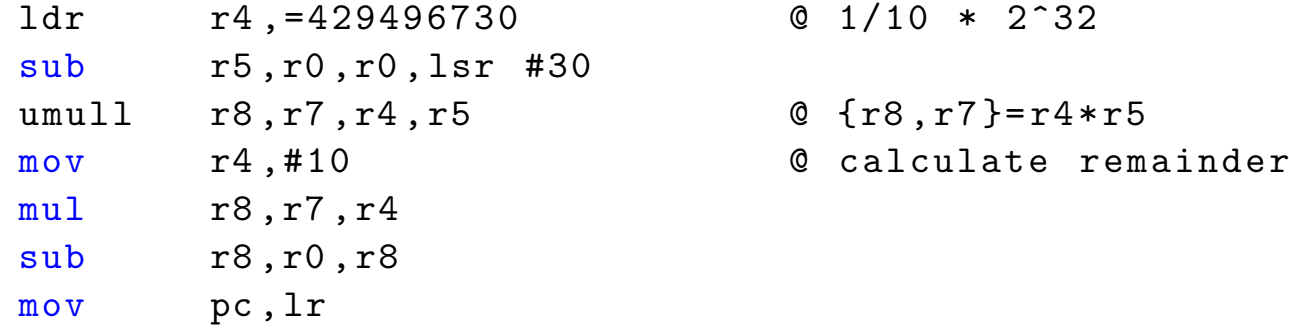

• strlen code example, many ways to do this

$$
\mathsf{mov} \qquad \qquad \mathsf{r2} \,, \#0
$$

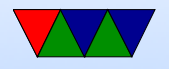

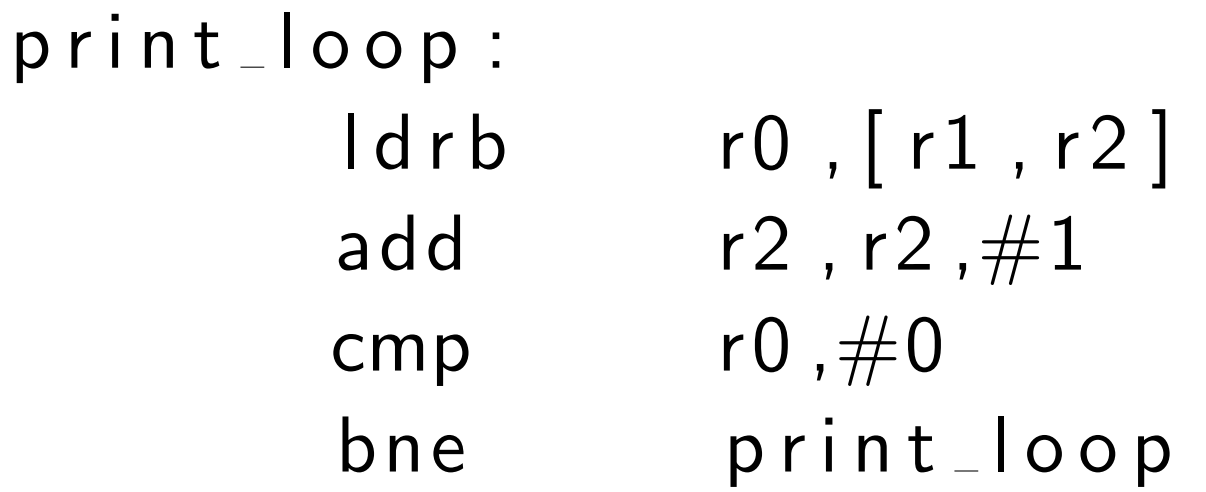

- Can see why THUMB2 is nicer than THUMB (assembler does most of work)
- THUMB code should have been less. You need to run strip on this to see it. Why? Debug info, including extra thumb debug as well as the longer filename.

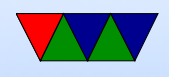

You can use readelf  $-a$  and readelf  $-s$  to see the space the various segments take up.

Look at executables, \*not\* the C source code. arch unstripped stripped

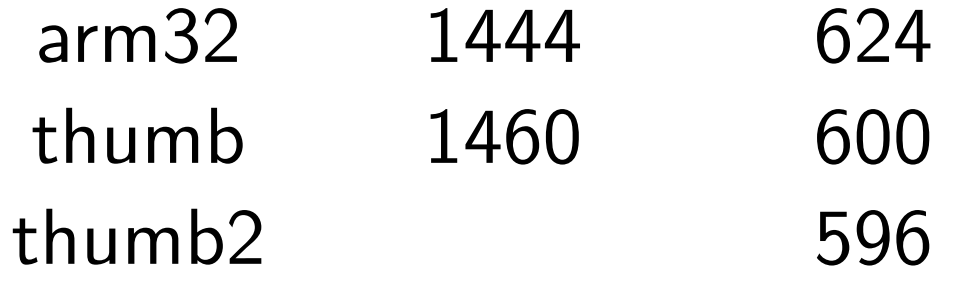

6k 2k You would think THUMB2 would be much smaller, but the assembler makes some poor decisions about wide/narrow instructions.

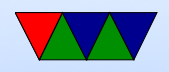

C code is larger, but also remember to include the C library:

ls -lart /lib/arm-linux-gnueabihf/libc-2.19.so -rwxr-xr-x 2 root root 1226392 Sep 6 01:57 /lib/arm-linux-gnueabihf/libc-2.19.so

- There are embedded C libraries, musl, newlib, uclibc, which are much smaller and often used in embedded systems.
- Illegal instruction error usually because there are \*two\* calls to print string, need to make sure both are blx
- cal. Missing days. Julian to Gregorian calendar. People sad who paid weekly but paid rent monthly. Be careful using Google.

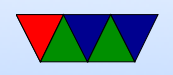

## Coding Directly for the Hardware

One way of developing embedded systems is coding to the raw hardware, as you did with the STM Discovery Boards in ECE271.

- Compile code
- Prepare for upload (hexbin?)
- Upload into FLASH
- Boots to offset

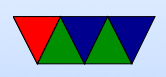

- Setup, flat memory (usually), stack at top, code near bottom, IRQ vectors
- Handle Interrupts
- Must do I/O directly (no drivers) Although if lucky, can find existing code.
- Code is specific to the hardware you are on

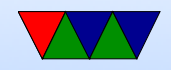

#### Instead, one can use an Operating System

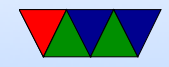

## Why Use an Operating System?

- Provides Layers of Abstraction
	- Abstract hardware: hide hardware differences. same hardware interface for classes of hardware (things like video cameras, disks, keyboards, etc) despite differing implementation details
	- Abstract software: with VM get linear address space, same system calls on all systems
- Other benefits:

◦ Multi-tasking / Multi-user

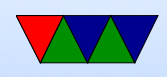

- Security, permissions (Linus dial out onto /dev/hda)
- Common code in kernel and libraries, no need to reinvent
- Handle complex low-level tasks (interrupts, DMA, task-switching)
- Abstraction has a cost
	- Higher overhead (speed)
	- Higher overhead (memory)
	- Unknown timing

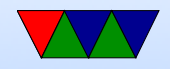

### What's included with an OS

- kernel / drivers Linux definition
- also system libraries Solaris definition
- low-level utils / software / GUI Windows definition Web Browser included?
- Linux usually makes distinction between the OS Kernel and distribution. OSX/Windows usually doesn't.

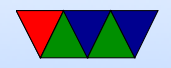

## Bypassing Linux to hit hardware directly

• Linux does not support things like pullups, but people have written code that will poke the relevant bits directly.

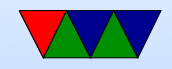

## Bypassing Linux for speed

<http://codeandlife.com/2012/07/03/benchmarking-raspberry-pi-gpio-speed/>

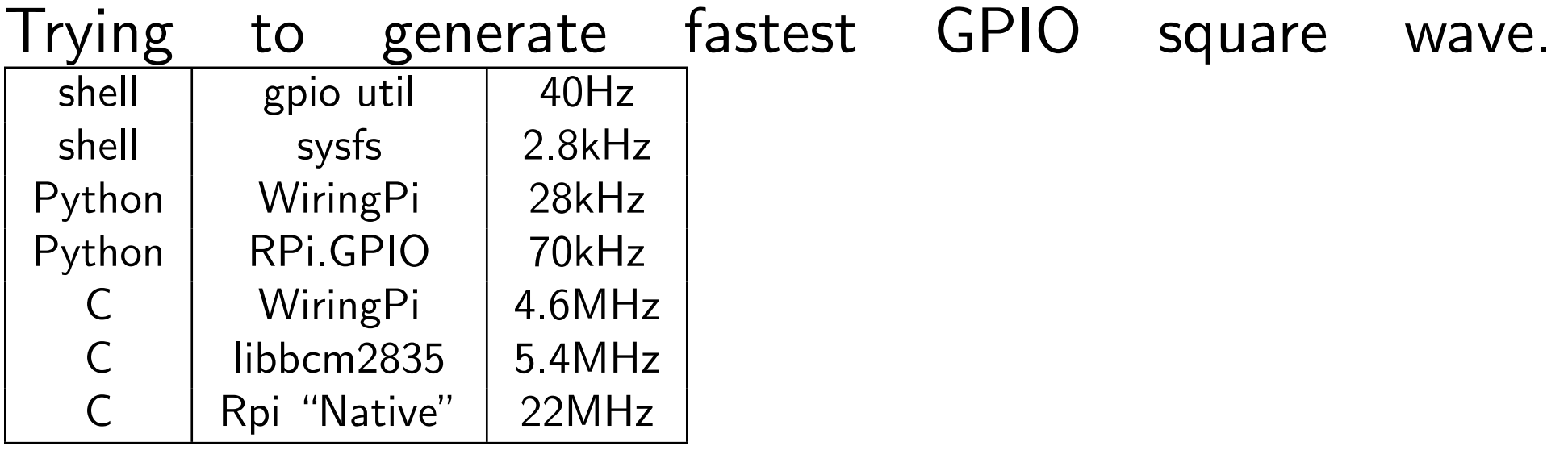

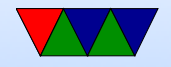